COOKIE SETTINGS

I

### 11/12/22, 6:49 AM

#### Handling Needs Attention on the Invoice tracker

When either of these things happen, it's a dead end of the payment. The payment will never have a different disposition. This will cause a problem with the invoice tracker as along a there is an invoice tied to that payment. Intuit has <u>created articles</u> to suggest what to do in this situation, which will correct the reality of payment (You'll get paid) but the reality of that failed payment will continue to show and be a nuisance so long as the failed payment is tied to an invoice. The referenced article tells you to unapply the original payment, create anew invoice to account for the payment being pulled from bank and apply that to the failed payment, then resend the original invoice and get a new payment.

All that does is move the "NEEDS ATTENTION" from the original invoice to the new invoice.

How do you correct it?

You do this with a couple journal entries. WHY? Because when the failed payment is applied to a journal entry (not an invoice) then there's nothing that demands needs attention, and when the New invoice is "paid" with a journal entry, QuickBooks considers it paid and doesn't looks at the failed payment.

Here are the steps to complete this:

- Unapply the failed Payment from the Invoice
- Create a Journal Entry for the customer crediting A/R and a Clearing Account.

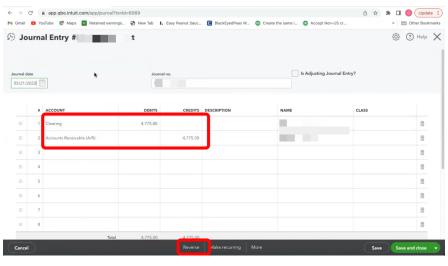

### • Reverse that Journal Entry

|         |   | sufube Ҟ Maps 🔃 Retained earnings | tR        | asy Peanut Sauc | DiackeyeoPeas w U Cre | ate the same Inc. W Accept Non- |             | Other Book |
|---------|---|-----------------------------------|-----------|-----------------|-----------------------|---------------------------------|-------------|------------|
| mal dat |   |                                   | Journal n | 0.              |                       | Is Adjusting Jour               | rnal Entry? |            |
|         | , | ACCOUNT                           | DEBITS    | CREDITS         | DESCRIPTION           | NAME                            | CLASS       |            |
| ш       | 1 | Clearing                          |           | 4,775.00        |                       |                                 |             | 亩          |
|         | 2 | Accounts Receivable (A/R)         | 4,775.00  |                 |                       | 100                             |             | 亩          |
|         | 3 |                                   |           |                 |                       |                                 |             | Ô          |
|         | 4 |                                   |           |                 |                       |                                 |             | Ô          |
|         | 5 |                                   |           |                 |                       |                                 |             | 亩          |
|         | 6 |                                   |           |                 |                       |                                 |             | Û          |
|         | 7 |                                   |           |                 |                       |                                 |             | 節          |
|         |   |                                   |           |                 |                       |                                 |             | 亩          |

### • Apply the failed payment to Journal Entry #2

| ← → C 🔒        | app.qbo.intui | t.com/app | p/recvpaymen   | it?txnld=5416 |          |            |                   |                   |              |           | ₫ ☆ | *   | 0         | Update :      |
|----------------|---------------|-----------|----------------|---------------|----------|------------|-------------------|-------------------|--------------|-----------|-----|-----|-----------|---------------|
| 🌱 Gmail 🕒 YouT | lube 🛃 Maps   | W Ret     | ained earnings | 🕄 New Tab     | L Easy P | eanut Sauc | C BlackEyedPeas W | Create the same i | Accept Non-U | S cr      |     | 39  | D Oth     | her Bookmarks |
| 🕩 Accountar    | nt            |           |                |               |          |            |                   |                   |              |           | (   | Q   | 4         | ĝ ( <u>)</u>  |
| + New          | $\supset$     |           |                |               |          |            |                   |                   |              |           |     |     |           |               |
|                |               |           |                |               |          |            |                   |                   |              |           |     |     |           |               |
|                |               |           |                |               |          |            |                   |                   |              |           |     |     |           |               |
| Dashboard      | >             |           |                |               |          |            |                   |                   | 1.11         |           |     |     |           |               |
| Banking        | >             |           |                |               |          |            |                   |                   |              |           |     | Rec | eive payr | ment 👻        |
| Sales          | >             |           |                |               |          |            |                   |                   |              |           |     |     |           |               |
|                | >             |           |                |               |          |            |                   |                   |              |           |     |     |           |               |
|                | >             |           |                |               |          |            |                   |                   |              |           |     |     |           |               |
|                |               | -         | -              |               |          | _          | _                 |                   | _            | -         | -   |     |           |               |
|                |               |           | 05/12/2022     | Payment       |          | lid via Qu | ick 05/12/2022    | -\$4,775.00       | -\$4,775.00  | Unapplied |     |     |           |               |
|                |               |           | 05/10/2022     | Invoice       | INV      |            | 05/10/2022        | \$0.00            | \$4,487.50   | Paid      | _   |     |           | Print         |
| Reports        |               |           |                |               |          |            |                   |                   |              |           |     |     |           |               |
|                | >             |           |                |               |          | 10.1       |                   |                   |              |           |     |     |           |               |
|                |               |           |                |               |          |            |                   |                   |              |           |     |     |           | Print 💌       |
| Accounting     | >             |           |                |               |          |            |                   |                   |              |           |     |     |           |               |

# Handling Needs Attention on the Invoice tracker

| <ul> <li>← → C â app.qbo.intuit.com/app/recvpayment?</li> <li>M Gmail <sup>1</sup> YouTube <sup>2</sup> Maps <sup>1</sup> M Retained earnings</li> </ul> |            | uc 🚺 BlackEyedPeas W | 😳 Create the same i 💿 Acce |                      | * C CUpdate :    |
|----------------------------------------------------------------------------------------------------|------------|----------------------|----------------------------|----------------------|------------------|
| Receive Payment                                                                                                    |            |                      |                            |                      | ⑦ Help X         |
| Outstanding Transactions                                                                                                    |            |                      |                            |                      |                  |
| Find Invoice No. Filter > All                                                                                                    |            |                      |                            |                      |                  |
| DESCRIPTION                                                                                                    | DUE DATE   | ORIGINAL             | LAMOUNT C                  | PEN BALANCE          | PAYMENT          |
| Invoice # INV 1425 (05/20/2022)                                                                                                    | 05/20/2022 |                      | 4,775.00                   | 4,775.00             |                  |
| Journal E 2)                                                                                                    | 06/01/2022 |                      | 4,775.00                   | 4,775.00             | 4,775.00         |
|                                                                                                    |            |                      |                            | < First Previous 1-2 | of 2 Next Last > |
|                                                                                                    |            |                      |                            |                      |                  |
| Credits                                                                                                    |            |                      |                            |                      |                  |
| Find Credit Memo No. Filter > All                                                                                                    |            |                      |                            |                      |                  |
| DESCRIPTION                                                                                                    |            | ORIGINAL AMOUNT      | OPEN B                     | ALANCE               | PAYMENT          |
| 5/21/2022                                                                                                    |            | 4,775.00             | 4                          | ,775.00              |                  |
|                                                                                                    |            |                      |                            | < First Previous 1-1 | of 1 Next Last>  |
| Cancel Revert                                                                                                    |            | Print More           |                            |                      | Save and close 🔹 |

• Receive payment on the Invoices and apply Journal Entry #1 to it.

| Invoice #INV 1425                                                                                                    | •                                                                                  |                                                                                                    |                        |                                              | ୍ଟ Share ର୍ଟ୍    | ўз ⑦ н                                                                                                    |
|----------------------------------------------------------------------------------------------------|------------------------------------------------------------------------------------|----------------------------------------------------------------------------------------------------|------------------------|----------------------------------------------|------------------|----------------------------------------------------------------------------------------------------|
| ine banking matches                                                                                                    |                                                                                    |                                                                                                    |                        |                                              |                  |                                                                                                    |
| omer ⑦                                                                                                    | Customer email ③                                                                   | Cc/Bcc                                                                                                    |                        |                                              | <b>*</b> • •     | BALANC                                                                                                    |
| ×                                                                                                    |                                                                                    |                                                                                                    |                        |                                              | \$4,7            | 75.0                                                                                                    |
| s customer is not tax exempt                                                                                           | Send later (?)                                                                     |                                                                                                    |                        |                                              | Rec              | eive payne                                                                                                    |
| g address Tr                                                                                                    | erms 🗇 Invoice d                                                                   | late Due date                                                                                                    |                        |                                              | Invoice no.      |                                                                                                    |
|                                                                                                    | Due on receipt                                                                     |                                                                                                    |                        |                                              | INV 1425         |                                                                                                    |
| STUTIE, IN 3/207                                                                                                    | Create rec                                                                         | curring Invoice                                                                                                    |                        |                                              | Class            |                                                                                                    |
| ipping information                                                                                                    |                                                                                    |                                                                                                    |                        |                                              |                  |                                                                                                    |
| apping mormation                                                                                                    |                                                                                    |                                                                                                    |                        |                                              |                  |                                                                                                    |
|                                                                                                    |                                                                                    |                                                                                                    |                        |                                              | Location of sale |                                                                                                    |
|                                                                                                    |                                                                                    |                                                                                                    |                        |                                              |                  |                                                                                                    |
| # SERVICE DATE                                                                                                    | PRODUCT/SERVICE ③                                                                  | DESCRIPTION                                                                                                    | ατγ                    | RATE                                         | AMOUNT           | TAX                                                                                                    |
|                                                                                                    |                                                                                    |                                                                                                    | released               |                                              | 4,775.00         | 1                                                                                                    |
| 1 05/20/2022                                                                                                    | Rejected Bank Transfer                                                             | Bank transfer payment received<br>by the bank.                                                                                           | 1                      | 4,775                                        | 4,775.00         |                                                                                                    |
| 1 05/20/2022                                                                                                    | Rejected Bank Transfer                                                             |                                                                                                    | 1                      | 4,775                                        | 4,775.00         | 1                                                                                                    |
| II 2<br>ncel C  app.qbo.intuit.com                                                                                     | //app/recvpayment?srcTxnId=5640                                                    | by the bank.                                                                                                    | ustomize More          |                                              | Save             | Save and cle                                                                                                    |
| E 2<br>cel C  a app.qbo.intuit.com all S YouTube & Maps                                                                | //app/recvpayment?srcTxnId=5640                                                    | by the bank.                                                                                                    | ustomize More          |                                              | Save             | Save and clo                                                                                                    |
| 2 ncel     C ■ app.qbo.intuit.com                                                                                      | Napp/recvpayment?arcTxnid=564<br>Retained earnings                                 | by the bank.                                                                                                    | ustomize More          |                                              | Save             | Save and clo<br>Save and clo<br>Cup<br>Cother B<br>Cother B<br>Cup<br>He                                                                                                    |
| ancel 2<br>C & app.abo.intuit.com<br>all © YouTube & Maps II<br>Receive Payment                                        | Napp/recvpayment?arcTxnid=564<br>Retained earnings                                 | by the bank.  Print of Preview Make recurring Co. Stanameld=381 L Eary Peanut Sauc (@ BlockSyndPeas W.)                                  | ustomize More          |                                              | Save             | Save and clo                                                                                                    |
| 2      C      e app.abo.intuit.com     intuit     Vortube      May       Receive Payment      Trad bacase Me     Filte | NappheoypaymentTercTonida564<br>Retained earnings 🙆 New Tab<br>r > All<br>DUE DATE | by the bank.  Print of Preview Make recurring Co<br>Stanameld=381 L Eary Parent Sauc. C BlockSyedPess W.  ORIGINA                        | ustomize More          | Accept Non-US cr                             | Save             | Save and clo<br>Save and clo<br>Cup<br>Other B<br>(?) He                                                                                                    |
|                                                                                                    | NappheoypaymentTercTonida564<br>Retained earnings 🙆 New Tab<br>r > All<br>DUE DATE | by the bank.  Print of Preview Make recurring Co<br>Stanameld=381 L Eary Parent Sauc. C BlockSyedPess W.  ORIGINA                        | . Creats the same L. C | Accept Non-US cr                             | 5ave             | Save and clo<br>Save and clo<br>Other B<br>Other B<br>Other B<br>Other B                                                                                                    |
|                                                                                                    | NappheoypaymentTercTonida564<br>Retained earnings 🙆 New Tab<br>r > All<br>DUE DATE | by the bank.  Print of Preview Make recurring Co<br>Stanameld=381 L Eary Parent Sauc. C BlockSyedPess W.  ORIGINA                        | . Creats the same L. C | Accept Non-US cr                             | 5ave             | i<br>Save and clo<br>Save and clo<br>Other B<br><sup>™</sup> Other B<br><sup>™</sup> Ot |
|                                                                                                    | NappheoypaymentTercTonida564<br>Retained earnings 🙆 New Tab<br>r > All<br>DUE DATE | by the bank.  Print of Preview Make recurring Co<br>Stanameld=381 L Eary Parent Sauc. C BlockSyedPess W.  ORIGINA                        | . Creats the same L. C | Accept Non-US cr                             | 5ave             | i<br>Save and clo<br>Save and clo<br>Other B<br><sup>™</sup> Other B<br><sup>™</sup> Ot |
|                                                                                                    | VapD/recvpayment?serChoids564<br>Retained earnings 🗞 New Tab                       | by the bank.  Print of Preview Make recurring Co<br>Stanameld=381 L Eary Parent Sauc. C BlockSyedPess W.  ORIGINA                        | . Creats the same L. C | Accept Non-US cr                             | 5ave             | i<br>Save and clo<br>Save and clo<br>Other B<br><sup>™</sup> Other B<br><sup>™</sup> Ot |
|                                                                                                    | VapD/recvpayment?serChoids564<br>Retained earnings 🗞 New Tab                       | by the bank.  Print of Preview Make recurring Co<br>Stanameld=381 L Eary Parent Sauc. C BlockSyedPess W.  ORIGINA                        | More More 4.775.00     | Accept Non-US cr                             | 5ave             | Save and clo<br>Save and clo<br>Other B<br>Other B<br>Othe                                                                                                    |
|                                                                                                    | VapD/recvpayment?serChoids564<br>Retained earnings 🗞 New Tab                       | by the bank.  Print of Pfreview Make recurring Cu Sănameld=381  L Eary Pearut Sauc.   G BlackEyedPeas W.  omicinA 2                      | More More 4.775.00     | Accept Non-US cr<br>OPEN BALANCE<br>4,775.00 | 5ave             | Save and clo<br>Save and clo<br>Other B<br>Other B<br>Othe                                                                                                    |
|                                                                                                    | VapD/recvpayment?serChoids564<br>Retained earnings 🗞 New Tab                       | by the bank.  Print of Preview Make recurring Cu Bănamelda-381 L Eary Peanut Sauc.   C Ellocktyschees W.  C Contignua 2  ORIGINAL AMOUNT | More More 4.775.00     | Accept Non-US cr                             | 5ave             | Save and clo<br>Save and clo<br>Conter B<br>Conter B                                                                                                    |
|                                                                                                    | VapD/recvpayment?serChoids564<br>Retained earnings 🗞 New Tab                       | by the bank.  Print of Preview Make recurring Cu Bănamelda-381 L Eary Peanut Sauc.   C Ellocktyschees W.  C Contignua 2  ORIGINAL AMOUNT | More More 4.775.00     | Accept Non-US cr                             | Sove 3           | Save and clo<br>Save and clo<br>Conter B<br>Conter B                                                                                                    |

All this is doing is putting a transaction in between the invoice and payment so the invoice tracker doesn't see the failed payment and no longer "NEEDS ATTENTION".

Hope you found this helpful. We have compiled a <u>course on OB Payments</u> (login required) where everything like this is in one place, and schoolofbookkeeping.com members can ask questions and get QuickAnswers to make short work of these and other issues that could arise with Payments and other areas of QuickBooks Online.

If you would like to learn more tips and tricks, <u>click here</u> to access our entire course library!!

Course Library

### Stay connected with news and updates!

Join our mailing list to receive the latest news and updates from our team. Don't worry, your information will not be shared.

COOKIE SETTINGS

Name

# Handling Needs Attention on the Invoice tracker

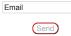

We hate SPAM. We will never sell your information, for any reason.

| 0 Comm    | ents                 | 🚺 Login 👻                |
|-----------|----------------------|--------------------------|
|           | Start the discussion | on                       |
|           | LOG IN WITH          | OR SIGN UP WITH DISQUS ? |
|           |                      | Name                     |
| Sort by B | est - 💙 🖆            |                          |

Be the first to comment.

| $\bowtie$ | Subscribe | Privacy 🛦 | Do Not Sell My Data |  |
|-----------|-----------|-----------|---------------------|--|
| Q         | Search    |           |                     |  |

#### Categories

All Categories accounts receivable business law consulting email go payment holiday shopping intuit inventory knowledgebase mobile sales news partner programs payroll phishing practice management proadvisor preferred pricing productivity gbconnect gbo advanced guickanswers guickbooks guickbooks checking guickbooks desktop guickbooks online guickbooks payments guickbooks point of sale reports scam setup small business support time saving tips update

Follow Us

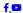

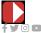

Store My Library Blog Workshop Wednesday

© 2022 schoolofbookkeeping.com

0

Join Our Free Trial

Get started today before this once in a lifetime opportunity expires.